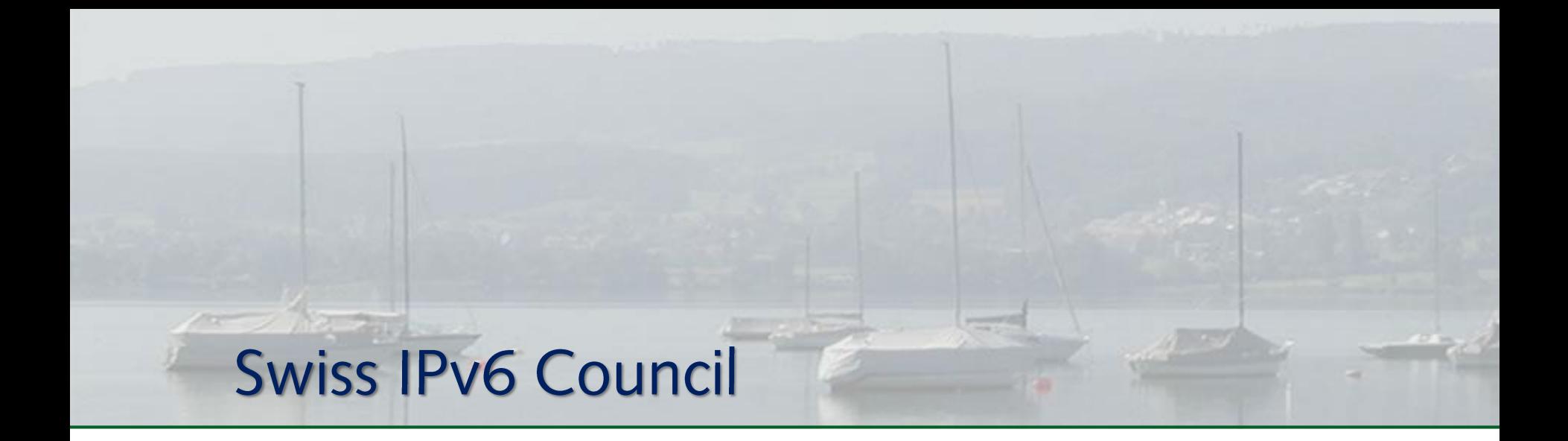

#### Memberanlass 30. Mai 2016, Zürich

#### Unser Event Sponsor - DIGICOMP

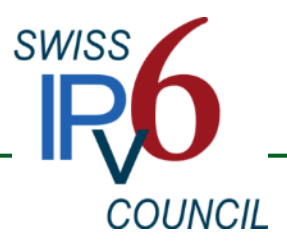

### Status today (6lab)

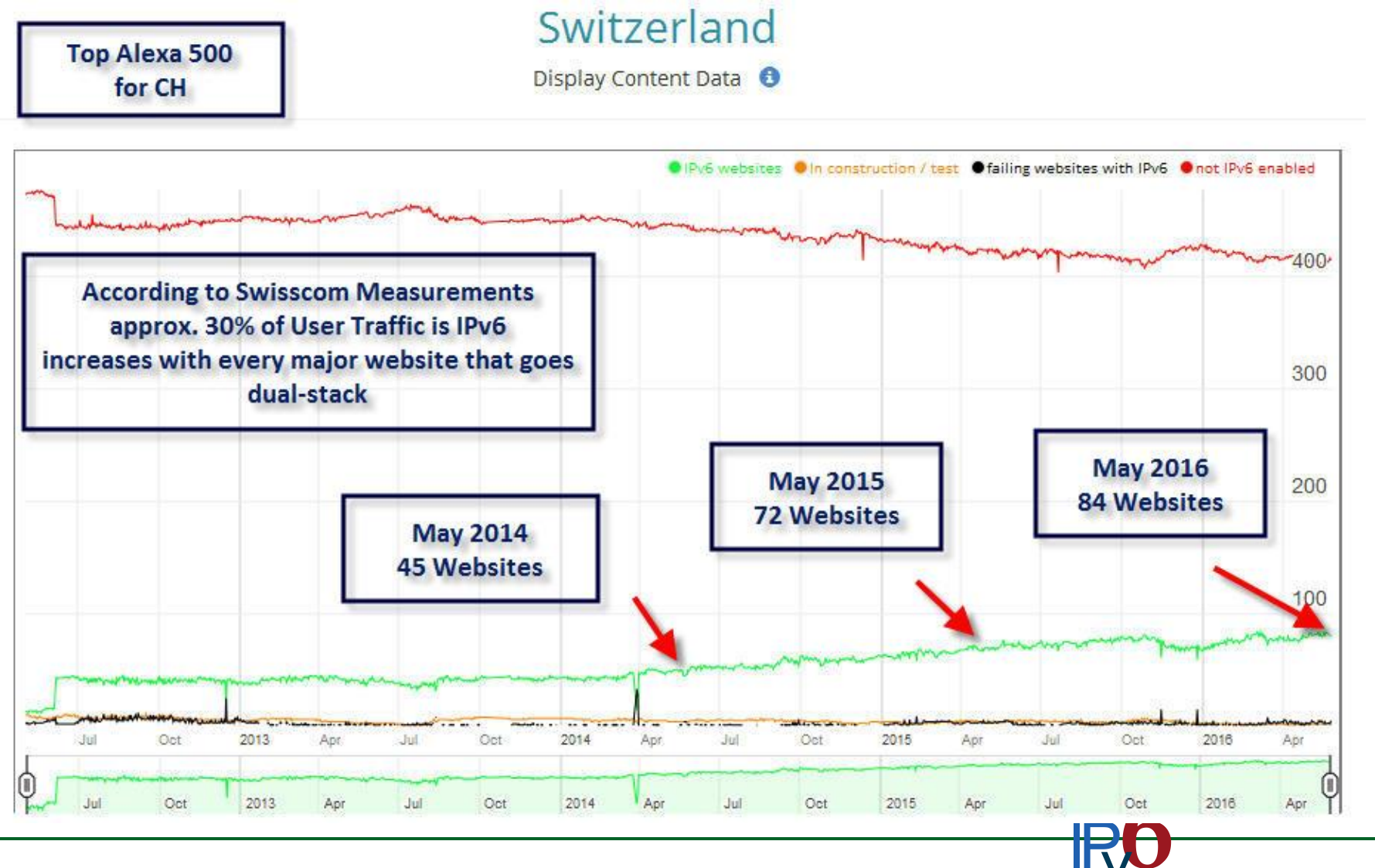

**COUNCIL** 

# **Talking to Dualstack-Websites**

Zugriffsperformance mit IPv4 und IPv6

Gabriel Müller - AWK Group AG Silvia Hagen - Sunny Connection AG

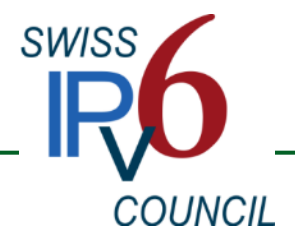

# Agenda

- Introduction a.
	- **The Project**
	- Motivation
	- **Agents**
	- Services
- $\overline{\phantom{a}}$  The Results
	- Warm-up Facebook vs. LinkedIn
	- $\blacksquare$
- $\frac{1}{2}$  Summary
	- Conclusion
	- Your Input

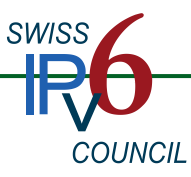

# **The Project**

#### $\ddot{\bullet}$  Web Performance

- A Monitoring selected dual-stack Websites in Switzerland from different agents coming from all parts of the country
- + Comparing access performance of IPv4 vs. IPv6

#### $\textcolor{red}{\textbf{+}}$  Team Members

- Nephos6 providing monitoring solution V6Sonar
- Agents provided by members of the Swiss IPv6 Council
- **Measurements February and March 2016**

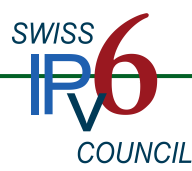

#### **Motivation**

- **# "The Swiss IPv6 Council supports and promotes the use and** integration of the new Internet Protocol version 6 (IPv6) in all networks, public and private, consolidating single-source knowledge, support and various activities."
- $\leftarrow$  This requires:
	- IPv6 access to the content  $1<sup>1</sup>$
	- Content provided over IPv6  $2.$
- $\uparrow$  Therefore, the Council currently focuses on top Swiss websites User adoption is at approx. 28%

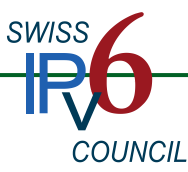

### Motivation

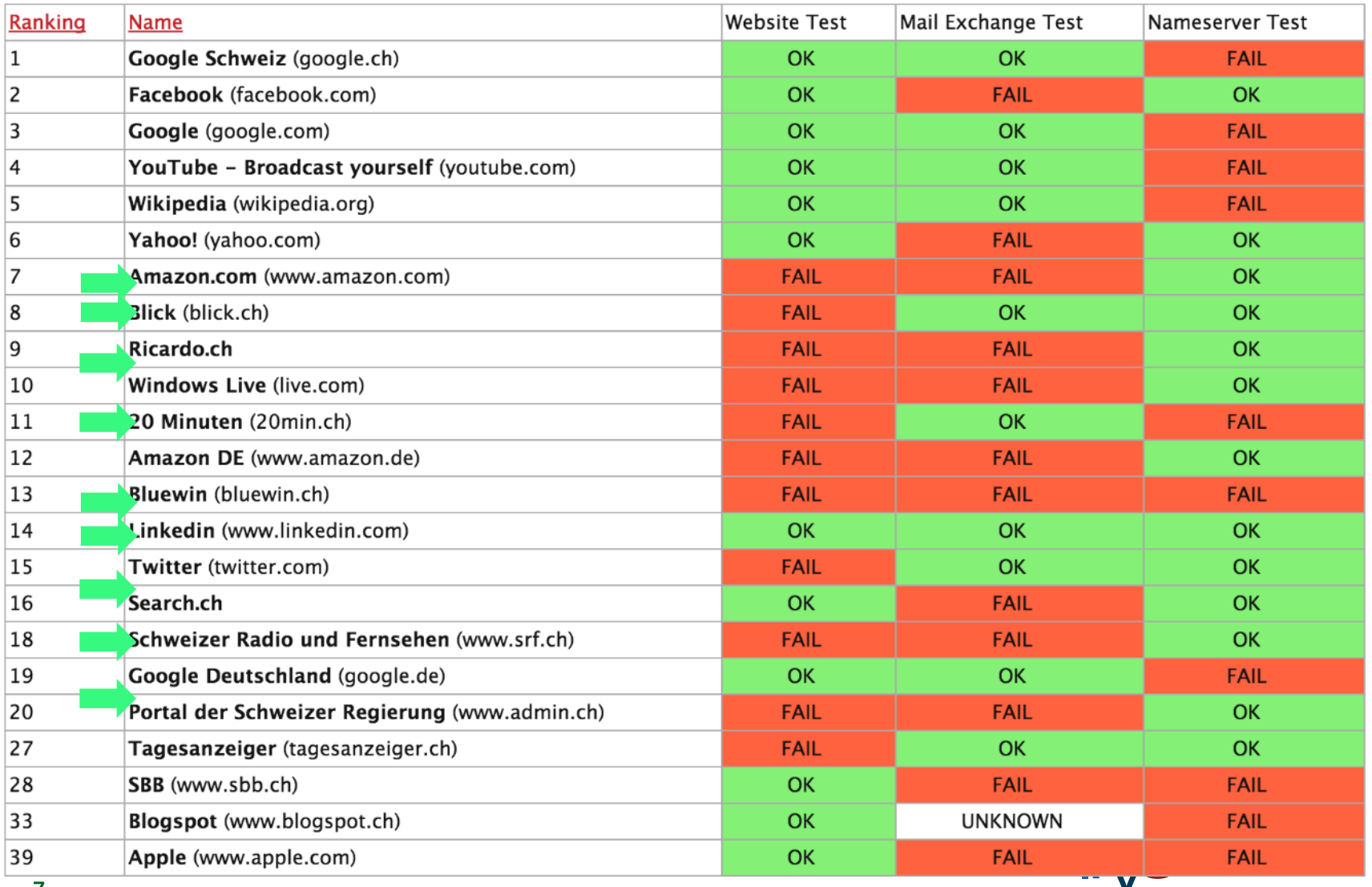

 $\overline{z}$ 

### Agents

- 4 19 agents deployed all over Switzerland
	- with dualstack Internet connection
	- Dedicated device or virtual machine
- $\textcolor{red}{\textbf{4}}$  Measurement every 10 minutes
	- DNS, ICMP, traceroute
	- **HTTP** connect ( $v4$  and  $v6$ )
		- $\blacksquare$  TCP handshake
		- $\blacksquare$  http get, wait, receive
- Based on this, metrics are calculated
	- page load time
	- $\blacksquare$  APDEX

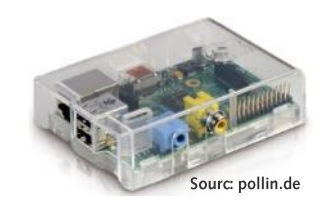

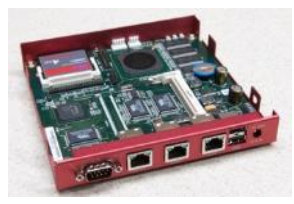

Sourc: sigstar.com

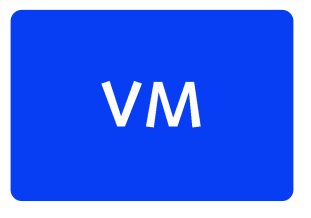

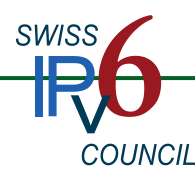

## **Agent Map**

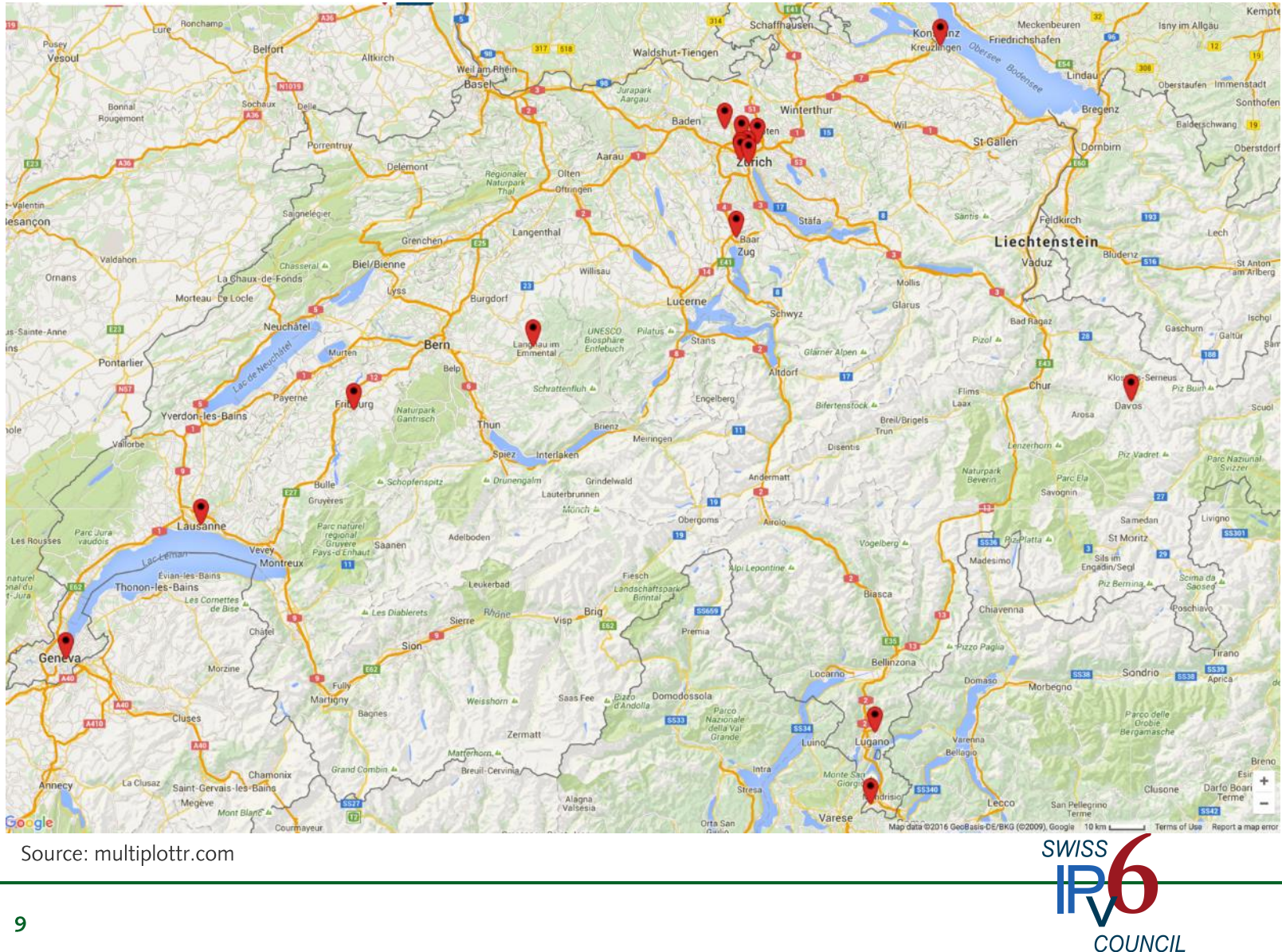

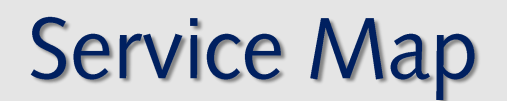

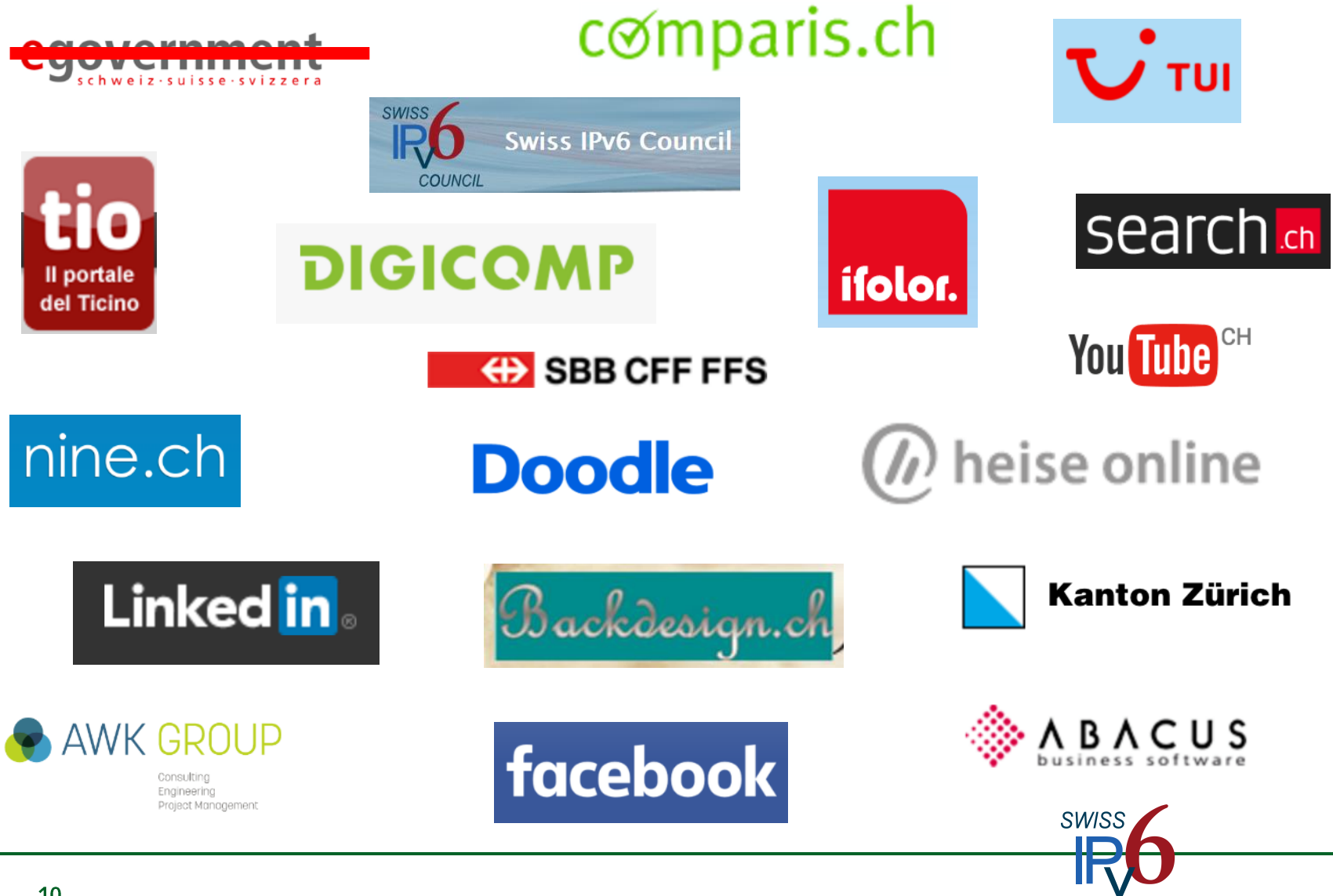

**COUNCIL** 

#### **Perspectives**

#### $\textcolor{red}{\textbf{4}}$  The Agent Perspective

- How does an agent sees the monitored web sites
- **The Service Perspective** 
	- How does one service (web site) looks like, observed by the agents

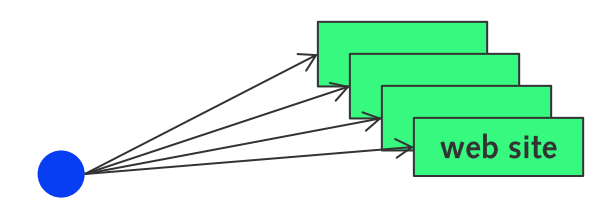

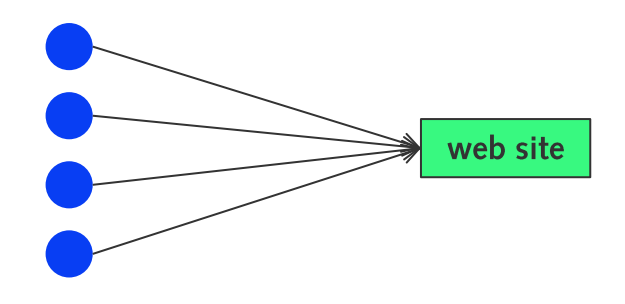

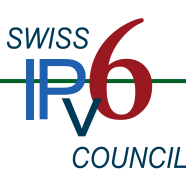

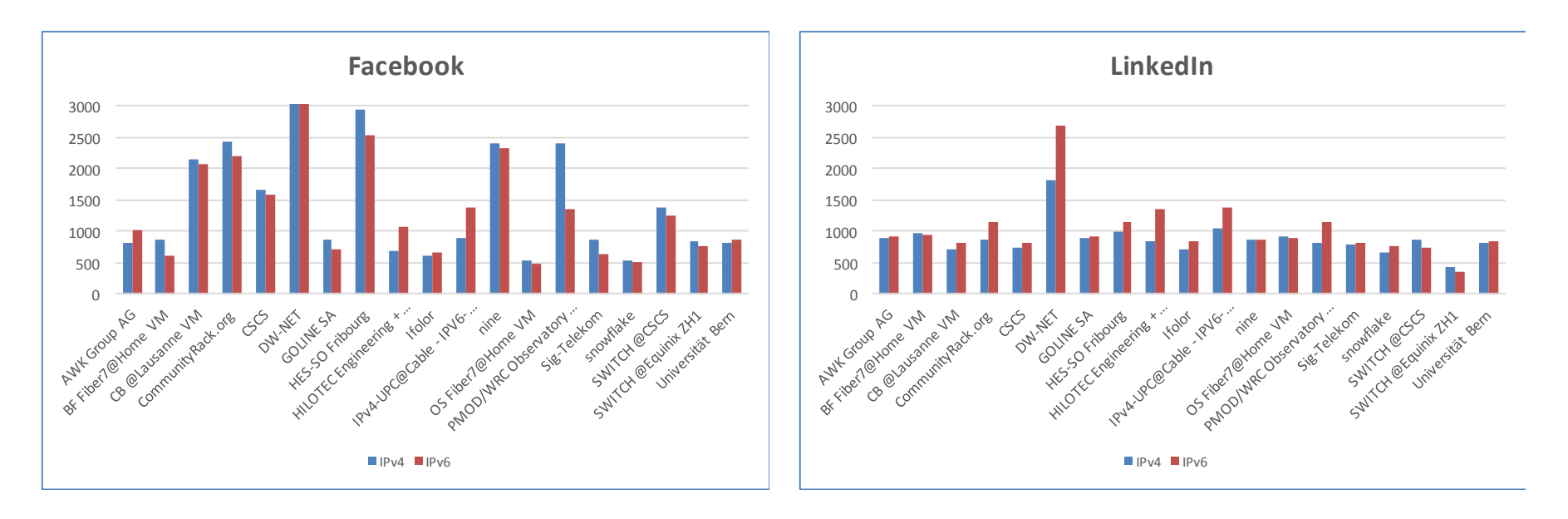

Average Page Load IPv6: 1331 msec

Average Page Load IPv6: 1022 msec

Why does it take longer to load Facebook site, but Facebook IPv6 ÷ experience is still better?

- **Local analysis**
- V6Sonar introduction

#### **Local analyis**

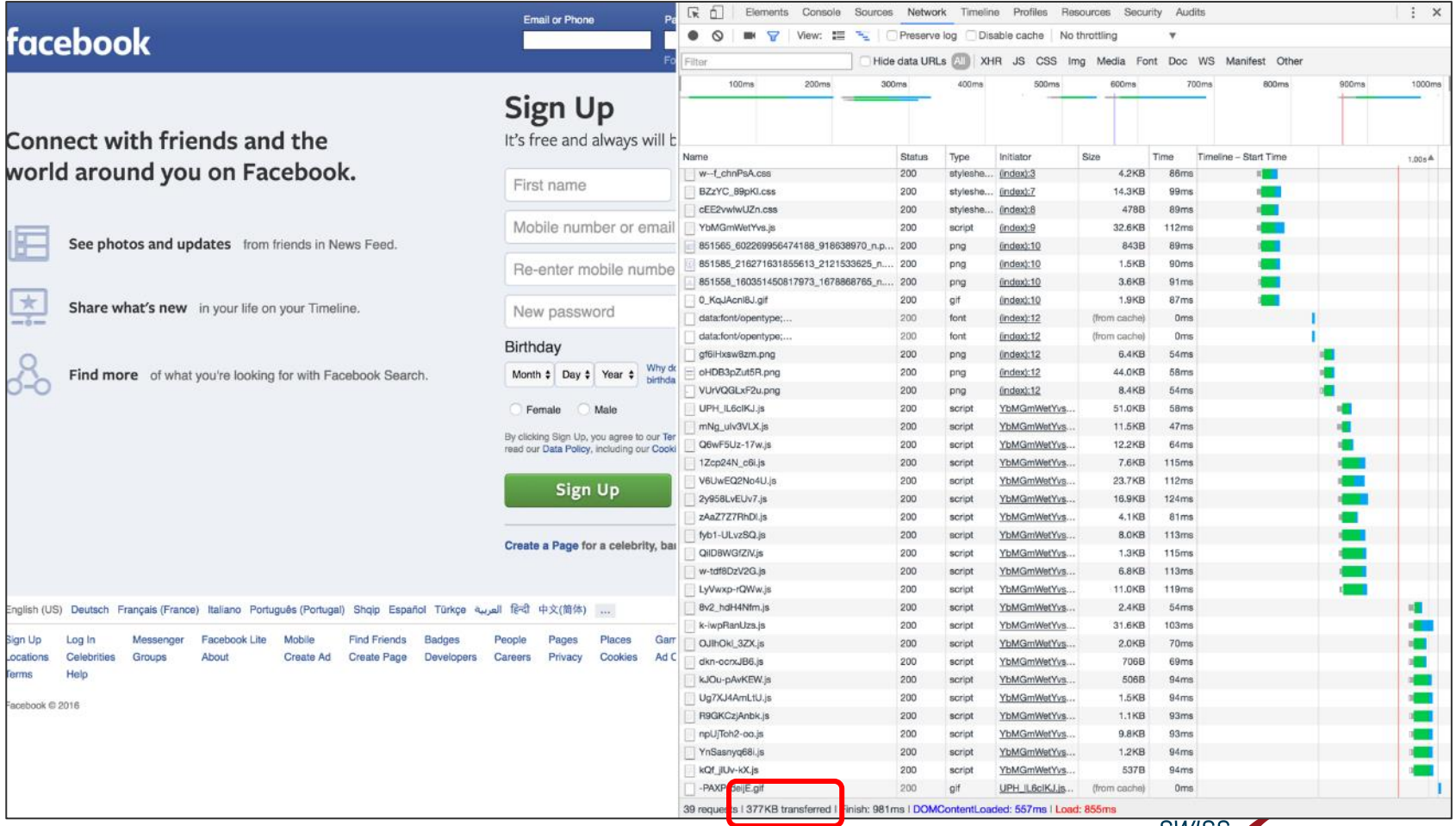

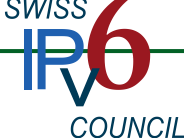

#### **Local analyis**

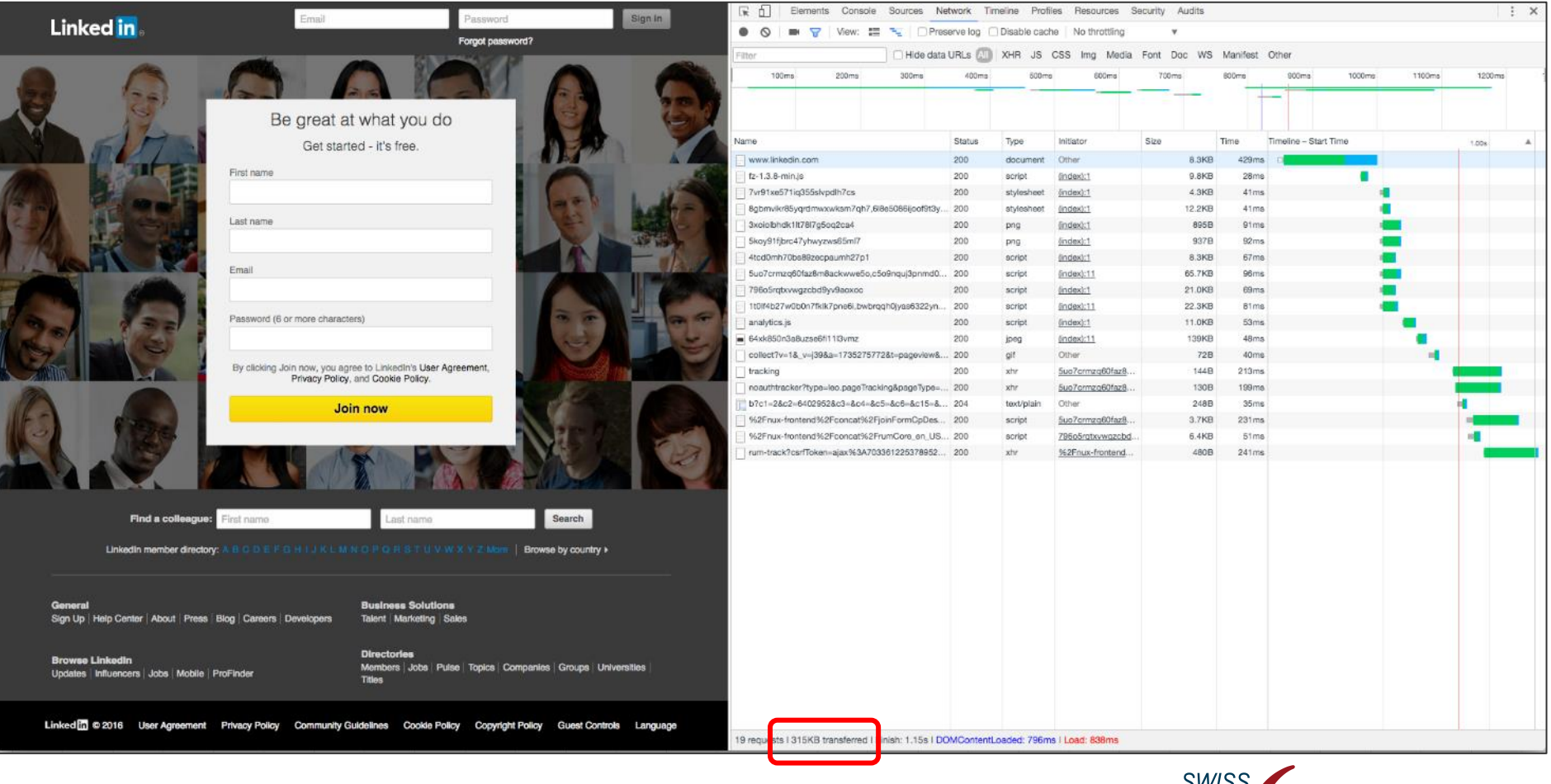

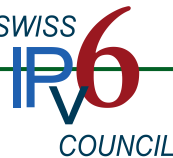

#### V6Sonar Introduction - Waterfall IPv4

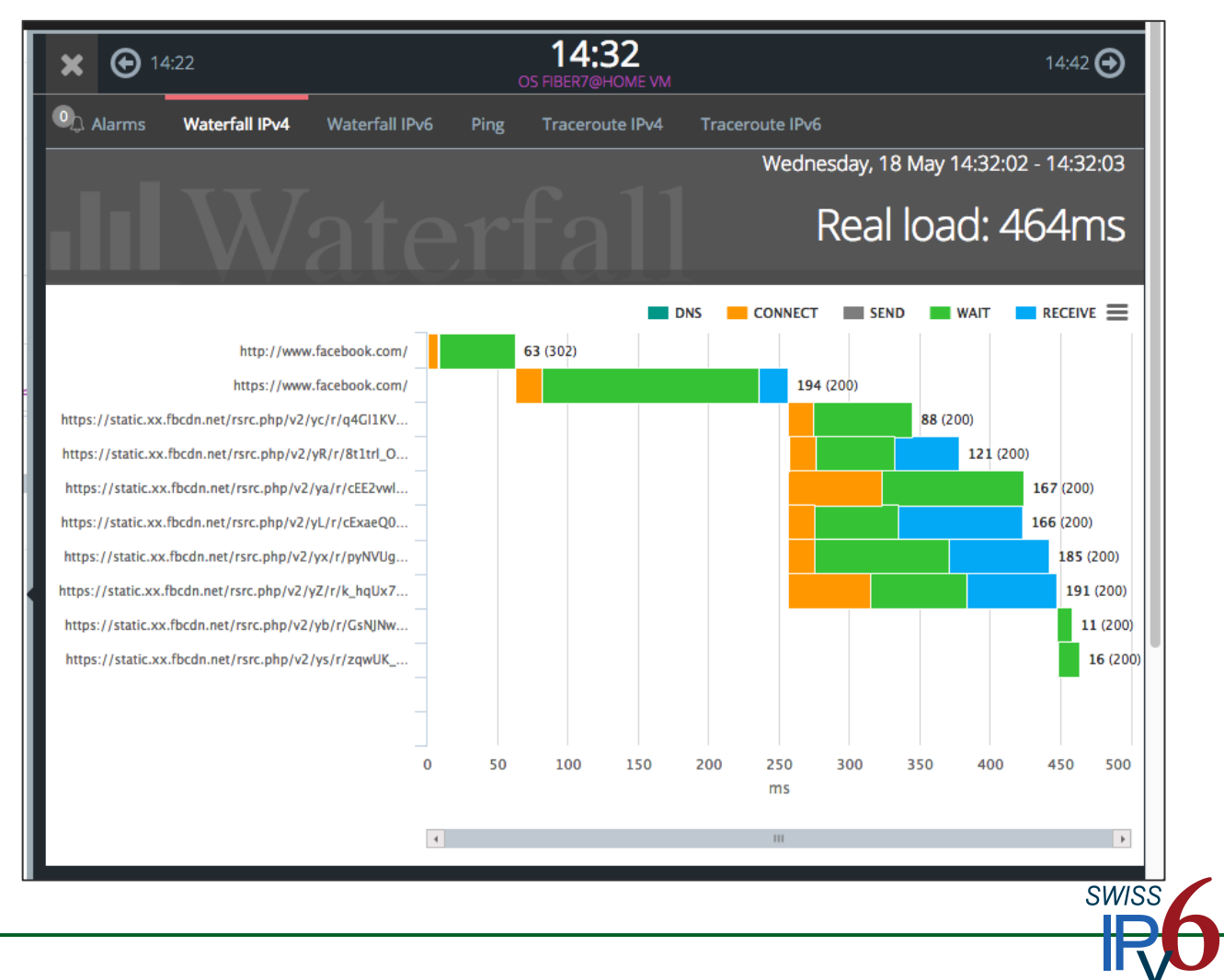

COUNCIL

#### V6Sonar Introduction - Waterfall IPv6

![](_page_15_Figure_2.jpeg)

COUNCIL

#### ↓ V6Sonar Introduction - Ping

![](_page_16_Picture_13.jpeg)

![](_page_16_Picture_3.jpeg)

#### V6Sonar Introduction - Traceroute IPv4  $\overline{\phantom{a}}$

![](_page_17_Picture_15.jpeg)

![](_page_17_Picture_3.jpeg)

#### V6Sonar Introduction - Traceroute IPv6  $\overline{\phantom{a}}$

![](_page_18_Picture_15.jpeg)

![](_page_18_Picture_3.jpeg)

#### **Summary** a b

- Longer load time of Facebook related to page size
- Be aware, IPv6 effectiveness is calculated based on the page load time of IPv4 for the web site under observation

![](_page_19_Picture_4.jpeg)

![](_page_20_Figure_1.jpeg)

Average Page Load IPv4: 46 msec Average Page Load IPv6: 48 msec Average Page Load IPv4: 566 msec Average Page Load IPv6: 1082 msec

![](_page_20_Picture_4.jpeg)

#### Extrem fast page load of Backdesign.ch  $\ddot{\phantom{a}}$

![](_page_21_Figure_2.jpeg)

#### Extrem fast page load of Backdesign.ch ₩

![](_page_22_Figure_2.jpeg)

**SWISS** 

COUNCIL

#### Extrem fast page load of Backdesign.ch (v4) – at least some times

![](_page_23_Picture_2.jpeg)

![](_page_23_Picture_29.jpeg)

**SWISS** 

COUNCIL

#### Extrem fast page load of Backdesign.ch - at least some times

![](_page_24_Picture_2.jpeg)

![](_page_24_Picture_3.jpeg)

Partially, also very poor performance over IPv4 for Council site  $\mathbf{L}$ 

![](_page_25_Picture_16.jpeg)

![](_page_25_Picture_3.jpeg)

#### Poor performance over IPv6 for Council site

![](_page_26_Figure_2.jpeg)

**COUNCIL** 

#### $\overline{\phantom{1}}$  Similar behavior observed with Chrome (v4) – at least some times

![](_page_27_Picture_15.jpeg)

**COUNCIL** 

![](_page_27_Picture_3.jpeg)

#### $\overline{\phantom{a}}$  Similar behavior observed with Chrome (v6) – at least some times

![](_page_28_Picture_13.jpeg)

![](_page_28_Picture_3.jpeg)

#### $\textcolor{red}{\textbf{4}}$  We saw different before (v6)

![](_page_29_Picture_14.jpeg)

![](_page_29_Picture_3.jpeg)

- $\frac{1}{2}$  Summary
	- **Backdesign.ch could be seen as Swiss reference page**
	- Since both pages are hosted at same provider, one would suspect old / overloaded web servers -> not true
	- In addition, Council web site embeds content from the IPv6 forum (to display source  $IP$ ) – partially this was slow
	- Council web site loads more content / requests when connection is established over IPv6
	- Experience of iWay: \$SERVER\_['REMOTE\_ADDR'] into DB and allocated space is 32bit

![](_page_30_Picture_7.jpeg)

![](_page_31_Picture_0.jpeg)

![](_page_31_Figure_1.jpeg)

Average Page Load IPv4: 1086 msec

Average Page Load IPv6: 1301 msec

![](_page_31_Picture_4.jpeg)

# **Digicomp**

![](_page_32_Figure_1.jpeg)

# **Digicomp**

**Summary** 

- Once more be reminded that we talk about about average values
- As we saw, IPv6 performance of Digicomp page is not poor per se but only when looking from certain sources
- Support statement that IPv6 performance is lost in the access networks (towards clients) and / or related to poor peerings. As observed by Facebook as well.

![](_page_33_Picture_5.jpeg)

![](_page_34_Figure_1.jpeg)

Average Page Load IPv4: 3122 msec Average Page Load IPv6: 3210 msec

**SWISS** 

**COUNCIL** 

35

#### Google Chrome - long delivery for index.html (v4)  $\blacksquare$

![](_page_35_Picture_2.jpeg)

![](_page_35_Picture_3.jpeg)

COUNCIL

#### ← Google Chrome – long delivery for index.html (v6)

![](_page_36_Picture_12.jpeg)

![](_page_36_Picture_3.jpeg)

#### ↓ V6sonar – long delivery for index.html (v4)

![](_page_37_Picture_13.jpeg)

![](_page_37_Picture_3.jpeg)

#### $\textcolor{red}{\textbf{4}}$  V6sonar – long delivery for index.html (v6)

![](_page_38_Figure_2.jpeg)

![](_page_38_Picture_3.jpeg)

- $\overline{\phantom{a}}$  Summary
	- Very long page load times for index.html for both IPv4 and  $IPv6$
	- Seems to be related to a web server issue / and or content generation (see dynamic news content within web site)

![](_page_39_Picture_4.jpeg)

![](_page_40_Figure_1.jpeg)

Av. Page Load IPv4: 1143 msec Av. Page Load IPv6: 2201 msec

Note, two different access providers (UPC for v4, INIT7 for IPv6) Note, this is seen from the agent perspective

![](_page_40_Picture_4.jpeg)

#### Waterfall for IPv6 - Heise.de (seen by INIT7 DSL agent)

![](_page_41_Picture_2.jpeg)

COUNCIL

#### Waterfall for IPv6 - Heise.de (seen by Switch@CSCS agent)

![](_page_42_Picture_2.jpeg)

![](_page_42_Picture_3.jpeg)

#### $\overline{\phantom{a}}$  Summary

- Unsuccessful connection / download attempts could be indications for packet loss / timeouts, but seem not related to **DSL of INIT7**
- Long download times could be very well caused by DSL of **INIT7**

![](_page_43_Picture_4.jpeg)

![](_page_44_Figure_1.jpeg)

Av. Page Load IPv4: 781 msec Av. Page Load IPv6: 1431 msec

- **Doubled**
- Even worse, when looking with Chrome ÷

![](_page_44_Picture_5.jpeg)

#### + Locally, with google Chrome (v4) - good

![](_page_45_Picture_13.jpeg)

![](_page_45_Picture_3.jpeg)

#### Locally, with google Chrome (v6) - not good

![](_page_46_Picture_13.jpeg)

![](_page_46_Picture_3.jpeg)

#### **SBB**

#### $\overline{\phantom{a}}$  Summary

- Problem seems to be an embedded link:
	- http://fahrplan.sbb.ch/bin/help.exe/dny?tpl=suggest&charset=utf-8  $\mathbb{R}^2$
- SBB has been informed

![](_page_47_Picture_5.jpeg)

### **Facebook – Global View**

![](_page_48_Figure_1.jpeg)

- Accessing Facebook over IPv6 is around 15% faster than over IPv4 ÷
- Looking at Swiss figures... ÷

# Facebook – CH View

![](_page_49_Figure_1.jpeg)

Accessing Facebook over IPv6 is still 6.8% faster than over IPv4

Loosing performance in the access area towards the customer? ÷

![](_page_49_Picture_4.jpeg)

#### **Nine**

![](_page_50_Figure_1.jpeg)

Average Page Load IPv4: 729 msec Average Page Load IPv6: 723 msec

- Locally IPv4 is better than IPv6
- Remotely, IPv6 is sligthly better than IPv4 ₩
	- Transport of v4 slower than v6 !
		- Higher load of v4 router queues, ...?

![](_page_50_Picture_7.jpeg)

![](_page_51_Picture_0.jpeg)

![](_page_51_Figure_1.jpeg)

- Locally IPv4 is better than IPv6
- $\textcolor{red}{\textbf{+}}$  Remotely, the same
	- Problematic v6 uplink (compare with Nine)?

![](_page_51_Picture_5.jpeg)

# **Overall Results**

![](_page_52_Figure_1.jpeg)

**↓** Example Nine: 80% of the probes can access Nine web site faster over IPv6 than over IPv4

# **Overall Results - Agents Aggregated**

![](_page_53_Figure_1.jpeg)

Average page load times for all web sites for IPv4 and IPv6 ٠.

![](_page_53_Picture_3.jpeg)

## **Summary**

- $\textcolor{red}{\textbf{+}}$  Conclusions
	- It is not black & white, but it depends
		- On the 'source of the source' (web site code)
		- On the source (web server and connection)
		- On the transport
		- $\blacksquare$  On the access
		- On the perspective
	- Averages can be dangerous
		- Use other metrics (APDEX, IPv6 Effectiveness)

![](_page_54_Picture_10.jpeg)

### **Summary**

#### **↓** Motivation for IPv6 Reachability: CGN Case

- IPv4 poor (due to nature of CGN, implemented at ISPs)
- **Ensure proper IPv6 connection as content provider...**

- $\downarrow$  In our opinion
	- You should ensure that your web site is at least as fast accessible over IPv6 as over IPv4
	- Depending on your business you should check an monitor this more or less frequently
	- Do not forget the application layer (council web site, Abacus)

![](_page_55_Picture_8.jpeg)

### Summary

- # Your Input
	- Interesting?
	- Should Council continue?

![](_page_56_Picture_4.jpeg)

#### **Next Events**

#### $\textcolor{red}{\textbf{+}}$  Next Events:

- **IPV6 Business Conference: June 16, 2016** at Arena, Sihlcity Zurich
- **IPV6 Essentials, Hands-On Kurs, 3 Tage bei Digicomp** 1. – 3. Juni bei Digicomp (20% Rabatt mit Konferenzticket)
- **IFING 101 IPV6 Refresher, 1-day Crash Course,** Pre-conference, 14. Juni bei Digicomp
- **Neighbor Discovery Deep Dive, mit Mukom Tamon,** Preconference, 15. Juni bei Digicomp
- Hacking IPv6 Networks, mit Fernando Gont, Postconference 17. Juni bei Digicomp

![](_page_57_Picture_7.jpeg)

# 3. Auflage IPv6 Grundlagen

- ↓ Vollständig revidierte und aktualisierte Auflage per März 2016
- Neue Inhalte bezüglich Planung und Best Practices
- $\overline{\bullet}$  Auch als Ebook erhältlich

- Print ISBN 978-3-9522942-3-9
- eBook ISBN 978-3-9522942-8-4

![](_page_58_Picture_6.jpeg)

![](_page_58_Picture_7.jpeg)

# Thank your for your participation

![](_page_59_Picture_1.jpeg)

#### **Questions?**

![](_page_59_Picture_3.jpeg)

#### And please join us for a drink and snacks afterwards

![](_page_59_Picture_5.jpeg)

#### **For Your Reference**

![](_page_60_Picture_1.jpeg)

# **Google Chrome**

- **Development Tools** ١.
- **Entry Page:** a.
	- https://developers.google.com/web/tools/chrome-devtools/
- + Details about download
	- https://developers.google.com/web/tools/chromedevtools/profile/network-performance/understandingresource-timing

![](_page_61_Picture_6.jpeg)

![](_page_62_Picture_0.jpeg)

#### $\uparrow$  A bit unsure about the root cause for this

![](_page_62_Figure_2.jpeg)

COUNCIL

# **Digicomp**

#### $\perp$  A bit unsure about the root cause for this

![](_page_63_Figure_2.jpeg)

COUNCIL

#### **APDEX - APPENDIX**

APDEX = (Satisfied Count + Tolerating Count / 2) / Total Samples

Satisfied Count:

As long as v6 load time is smaller or equal to v4 load time Tolerating Count:

As long as v6 load time is less or equal to Satisfied Count x 4

#### Example:

![](_page_64_Picture_80.jpeg)

 $\Rightarrow$  SC = 2 / TC = 1

**SWISS** 

**COUNCIL** 

APDEX =  $(2 + 1/2)/4 = 0.625 / 62.5%$ 

#### **Statistics**

#### Data collected in February and March 2016

![](_page_65_Picture_13.jpeg)

![](_page_65_Picture_3.jpeg)